## Weseler Turnverein von 1860 e.V.

**Aufnahmeantrag**

Postfach 100 619 · 46466 Wesel Geschäftsstelle: Internet: www.weseler-tv.de

 $\ddot{\text{m}}$ 

e-Mail: info@weseler-tv.de Geschäftszeiten: Donnerstags 9:00 - 11:30 Uhr Böhlstr. 12 • 46483 Wesel • 0281/26576

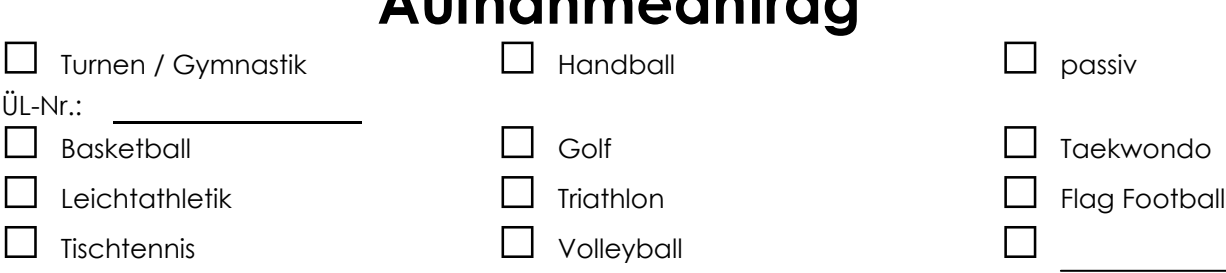

Hierdurch bitte ich um Aufnahme in den Weseler Turnverein von 1860 e.V. als Mitglied. Ich nehme zur Kenntnis, dass der Austritt nach § 4 der Vereinssatzung - nur durch schriftliche Mitteilung an den Vereinsvorstand 6 Wochen vor dem 30. bzw. 31. Dezember eines Kalenderjahres erfolgen kann. Die Mitgliedsbeiträge sind jeweils zum 15. Januar und 15. Juli eines Kalenderjahres im Voraus zu leisten und werden durch SEPA-Lastschriftverfahren erhoben! Unsere Gläubiger-ID lautet: DE78WTV00000146490.Sollten darüber hinaus Abbuchungen erfolgen, geschieht dies jeweils zum 15. eines Monats. Aufnahmeanträge ohne Einzugsermächtigung können nicht entgegengenommen werden!

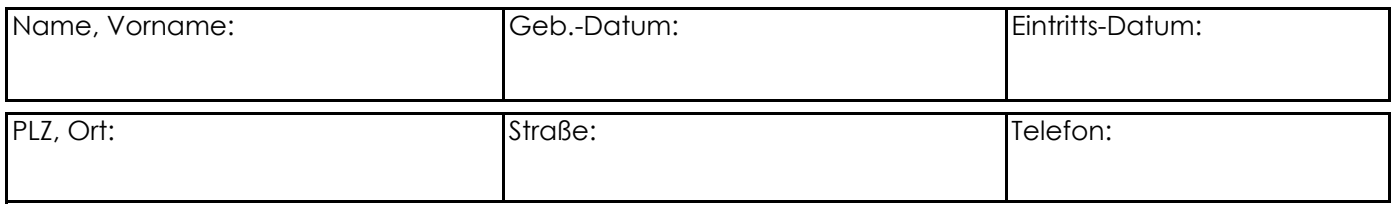

Sind noch Angehörige Ihrer Familie Mitglied im Weseler Turnverein von 1860 e.V.?

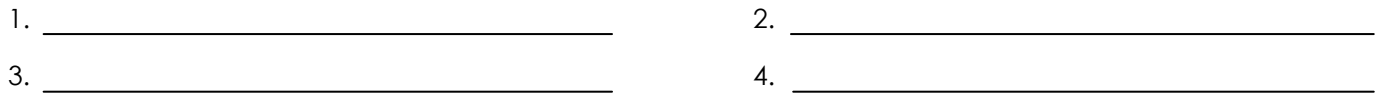

Mein Beitrag kann grundsätzlich nur durch SEPA-Lastschrift eingezogen werden und zwar von meinem nachfolgend genannten Konto.

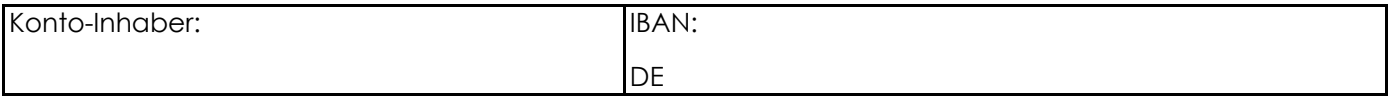

Ich nehme zur Kenntnis, dass mit Ende der Mitgliedschaft auch die Einzugsermächtigung erlischt.

Wesel, den

Unterschrift des Mitglieds oder Erziehungsberechtigten bei Minderjährigen

Unterschrift des Kontoinhabers

## **Datenschutz**

Die personenbezogenen Daten einschließlich E-Mail-Adressen werden maschinell erfasst und verarbeitet. Mit dem Aufnahmeantrag erklären Sie sich damit einverstanden, dass die in der Anmeldung angegebenen Daten erfasst, gespeichert und im Rahmen der Vereinsbearbeitung weiter verwendet werden. Dazu gehören auch die Veröffentlichung in Start- und Ergebnislisten.

## **Bildrechte**

Der/die angemeldete SportlerIn des Weseler TV willigt ohne Vergütung durch den Weseler TV darin ein, dass der Weseler TV berechtigt ist, im Rahmen von Vereinsveranstaltung Bildaufnahmen des Sportler/der Sportlerin – die über die Wiedergabe einer Veranstaltung des Zeitgeschehens hinausgehen – zu erstellen, zu vervielfältigen, zu senden oder senden zu lassen, sowie in audio-visuellen Medien zu benutzen. Diese Einwilligung erfolgt zeitlich und räumlich unbeschränkt.

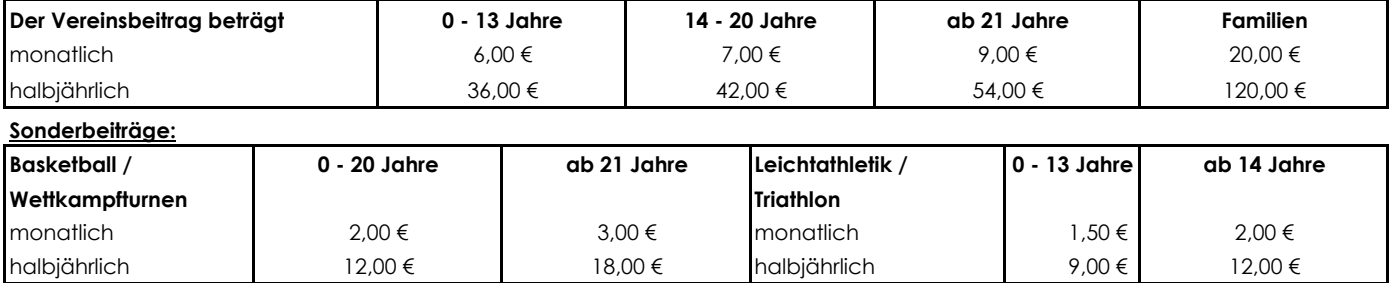

Die Durchschrift verbleibt in Ihren Händen und gilt gleichzeitig als WTV-Mitgliedsausweis unter der Vorraussetzung, dass der Aufnahmeantrag in der WTV-Geschäftsstelle eingegangen ist.